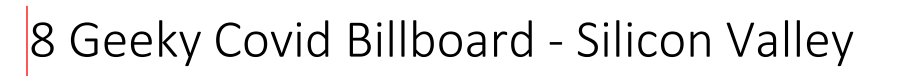

Monday, October 12, 2020 8:26 AM

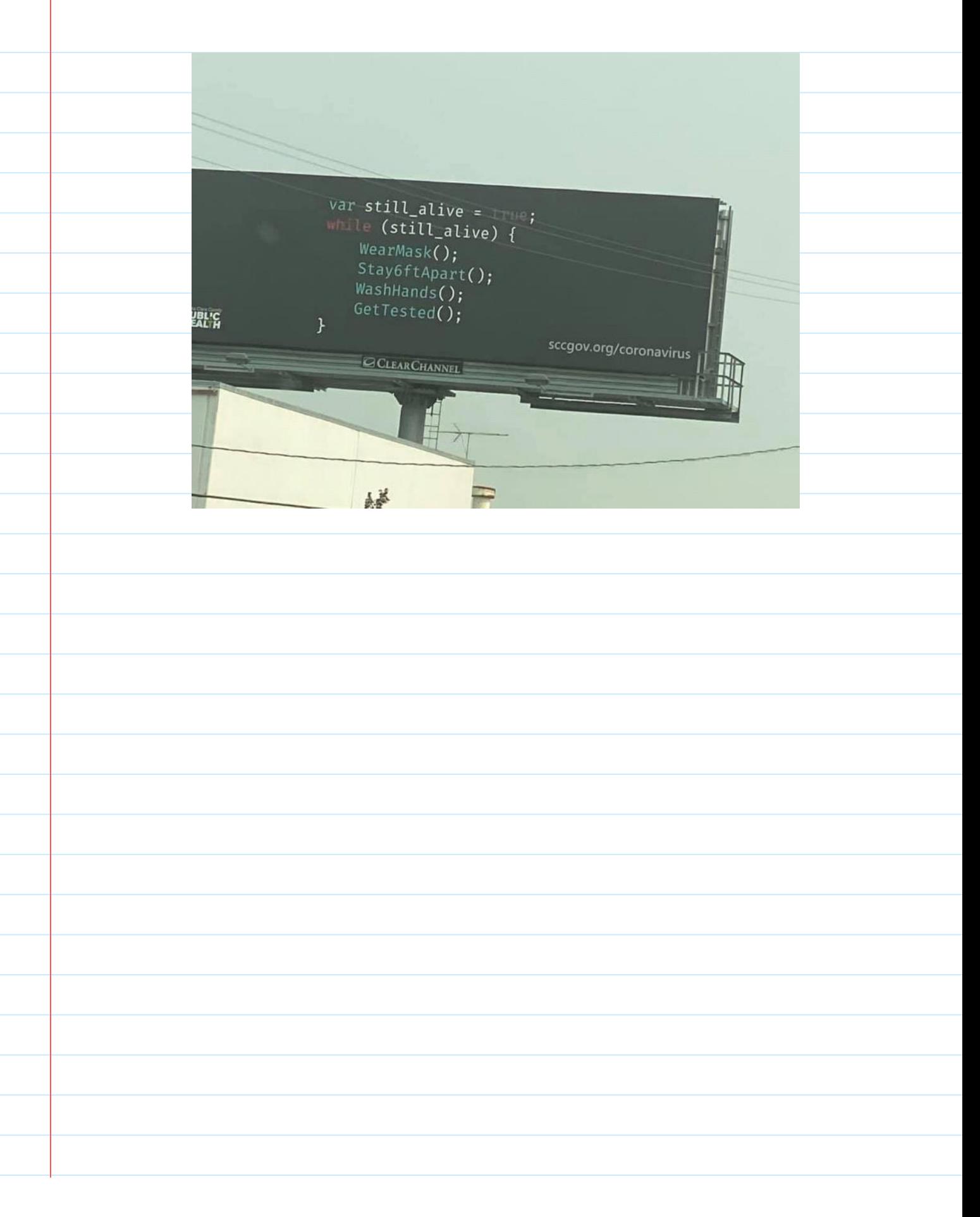

## 8 Immutable Types in Java - Example

Monday, October 12, 2020 8:27 AM

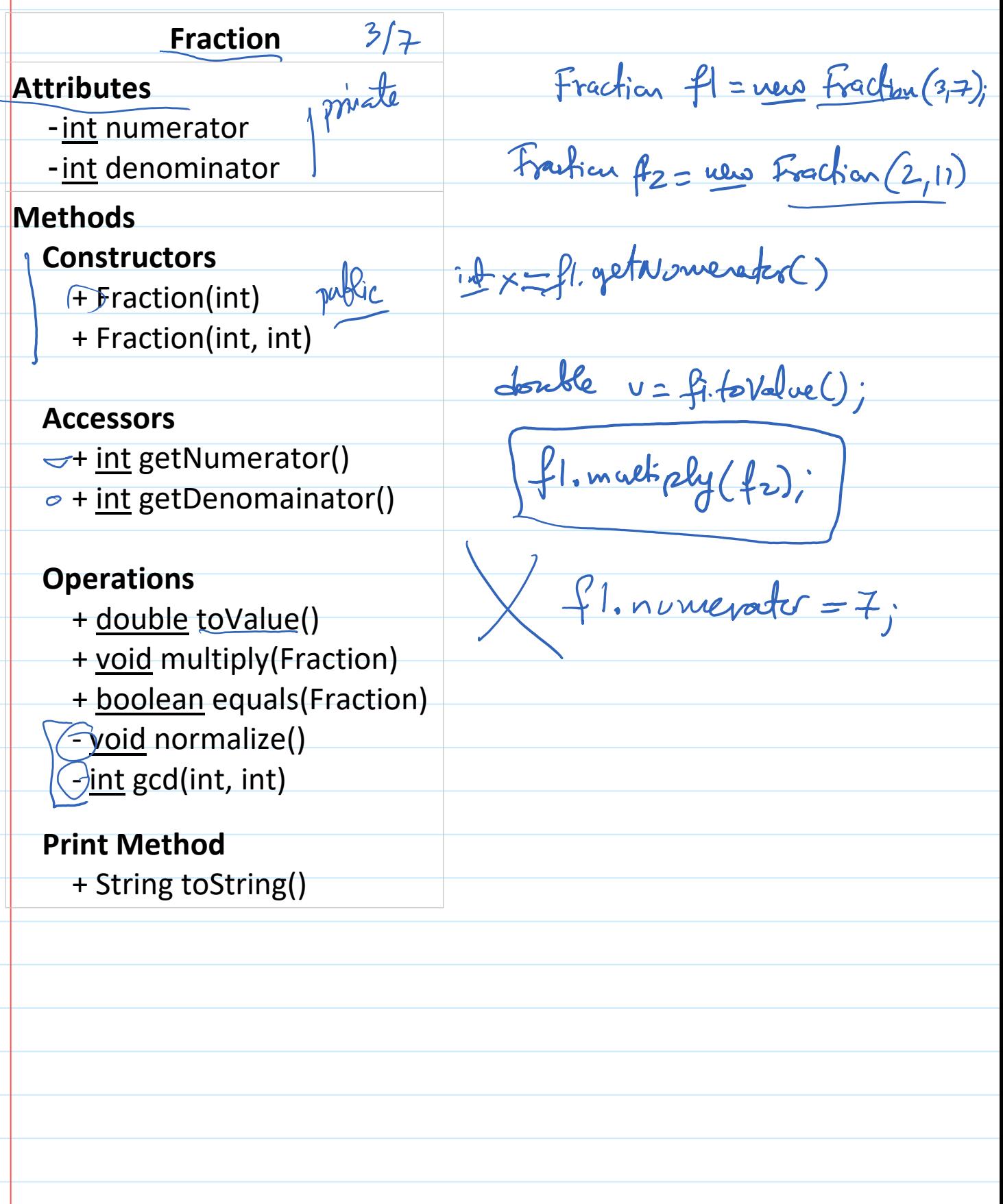

245 Lectures Page 3

## 8 Immutable Types in Java - Example

Monday, October 12, 2020 8:55 AM

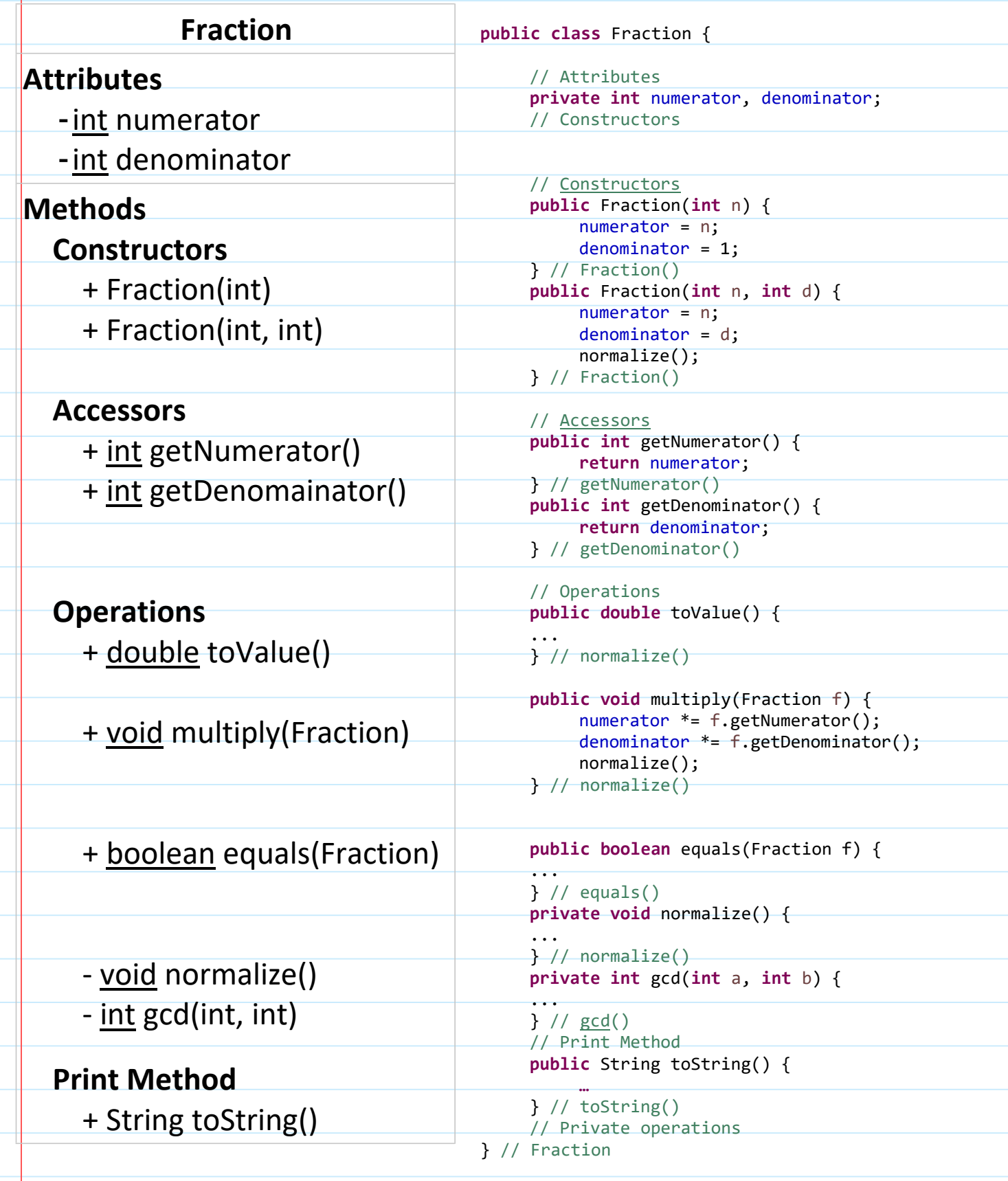

## 8 Immutable Types in Java - Example

Monday, October 12, 2020 9:03 AM

**Fraction Attributes** -int numerator -int denominator **Methods Constructors** + Fraction(int) + Fraction(int, int) **Accessors** Fraction metholy (Fraction F)<br>Fraction fs = fl.multiply (f2);<br>fl = fl.multiply (f2); + int getNumerator() + int getDenomainator() **Operations** + double toValue() // mutable **public void** multiply(Fraction f) { numerator \*= f.getNumerator(); void multiply(Fraction) denominator \*= f.getDenominator(); normalize(); } // normalize() + boolean equals(Fraction) // immutable **public Fraction** multiply(Fraction f) { Fraction result =  $new$  Fraction(numerator\*f.numerator, denominator\*f.denominator); - void normalize() Return result; } // normalize() - int gcd(int, int) **Print Method** + String toString()